# Hypothesis Testing

Basis of Idea: X Chip brand claims there are 500 grams of chips in the bag?

• Null Hypothesis:

• Alternative Hypothesis

#### **Probability & Statistical Significance Explained**

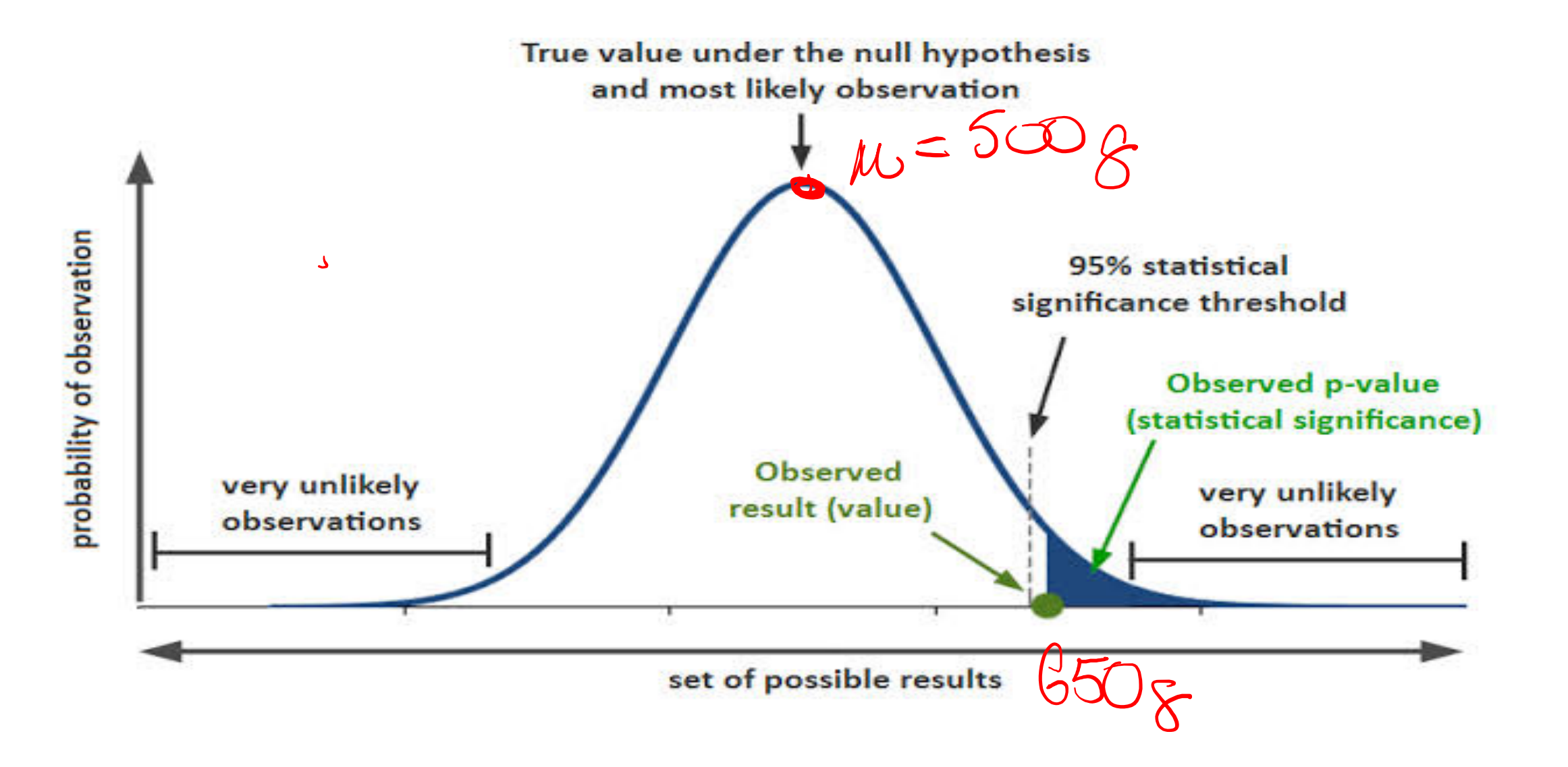

### Standard Deviation show the variance in the data set

- Standard deviation describes the variability or scatter within a distribution relative to its mean
- What does a high standard deviation describe?
- Shownigh Variance/Variabilty

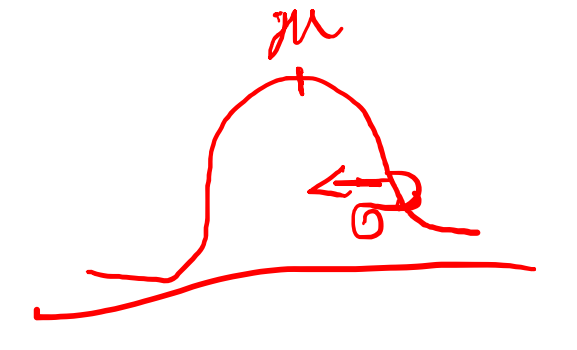

• What does a low standard deviation describe?

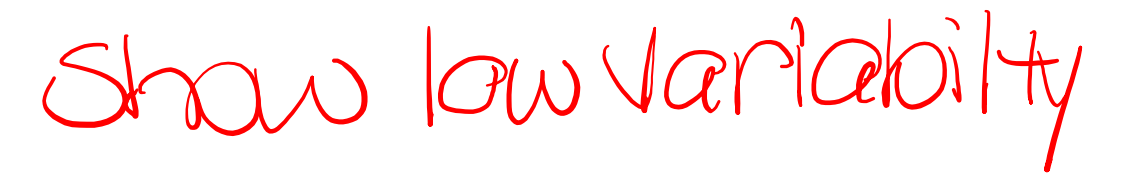

Calculating Standard Deviation in Excel

### VAR= STDEV(array1)

Sample formula =STDEV(A3:A12)

## Calculating Standard Deviation in Python and Matlab **Var = stats.stdev(data)**

• data = sequence, list, etc.

### **Var = std(A)**

•  $A = \text{array}$ 

T Test: Determine if populations are significantly different by comparing the mean of two groups

- Assumption:
	- Smooth & symmetric distribution (continuous variable)
	- Data results in a normal distribution

high noise

- Two populations being compared have similar variance
- At p < 0.05, there is less than a 5% chance that populations are the same (95% chance that populations are different)

 $\boldsymbol{\mathcal{N}}$ 

NV.

• Examines signal (means):noise (variance) ratio

Calculating Student's *t* in Excel

$$
p = \text{T.TEST (array1, array2,2,3)}
$$
\n
$$
\begin{array}{c}\n \begin{array}{c}\n \begin{array}{c}\n \end{array} \\
\begin{array}{c}\n \end{array} \\
\begin{array}{c}\n \end{array} \\
\begin{array}{c}\n \end{array} \\
\begin{array}{c}\n \end{array} \\
\begin{array}{c}\n \end{array} \\
\begin{array}{c}\n \end{array} \\
\begin{array}{c}\n \end{array} \\
\begin{array}{c}\n \end{array} \\
\begin{array}{c}\n \end{array} \\
\begin{array}{c}\n \end{array} \\
\begin{array}{c}\n \end{array} \\
\begin{array}{c}\n \end{array} \\
\begin{array}{c}\n \end{array} \\
\begin{array}{c}\n \end{array} \\
\begin{array}{c}\n \end{array} \\
\begin{array}{c}\n \end{array} \\
\begin{array}{c}\n \end{array} \\
\begin{array}{c}\n \end{array} \\
\begin{array}{c}\n \end{array} \\
\begin{array}{c}\n \end{array} \\
\begin{array}{c}\n \end{array} \\
\begin{array}{c}\n \end{array} \\
\begin{array}{c}\n \end{array} \\
\begin{array}{c}\n \end{array} \\
\begin{array}{c}\n \end{array} \\
\begin{array}{c}\n \end{array} \\
\begin{array}{c}\n \end{array} \\
\begin{array}{c}\n \end{array} \\
\begin{array}{c}\n \end{array} \\
\begin{array}{c}\n \end{array} \\
\begin{array}{c}\n \end{array} \\
\begin{array}{c}\n \end{array} \\
\begin{array}{c}\n \end{array} \\
\begin{array}{c}\n \end{array} \\
\begin{array}{c}\n \end{array} \\
\begin{array}{c}\n \end{array} \\
\begin{array}{c}\n \end{array} \\
\begin{array}{c}\n \end{array} \\
\begin{array}{c}\n \end{array} \\
\begin{array}{c}\n \end{array} \\
\begin{array}{c}\n \end{array} \\
\begin{array}{c}\n \end{array} \\
\begin{array}{c}\n \end{array} \\
\begin{array}{c}\n \end{array} \\
\begin{array}{c}\n \end{array} \\
\begin{array}{c}\n \end{array} \\
\begin{array}{c}\n \end{array} \\
\begin{array}{c}\n \end{array} \\
\begin{array}{c}\n \end{array} \\
\begin{array}{c}\n \end{array} \\
\begin
$$

Sample formula =T.TEST(A2:A10, B2:B10, 2, 3)

Can only compare two data sets at a time \*Make sure it is clear on your plots/writing which conditions are being compared

### T-Test in Python & Matlab

#### **(stat, pvalue) = scipy.stats.ttest\_ind(a, b, equal\_var)**

- $\bullet$  a, b = separate lists containing each dataset
- equal var
	- True assumes equal population variances
	- False assumes unequal  $\rightarrow$  Welch's T-Test

#### **[h, pvalue, ~, stats] = ttest2(data1, data2, 'Vartype', X 'Alpha', A)**

- 'Vartype' = 'equal' or 'unequal' in place of **X**
- 'Alpha' = significance level, # in place of **A**

### How will you use statistics in your data analysis?

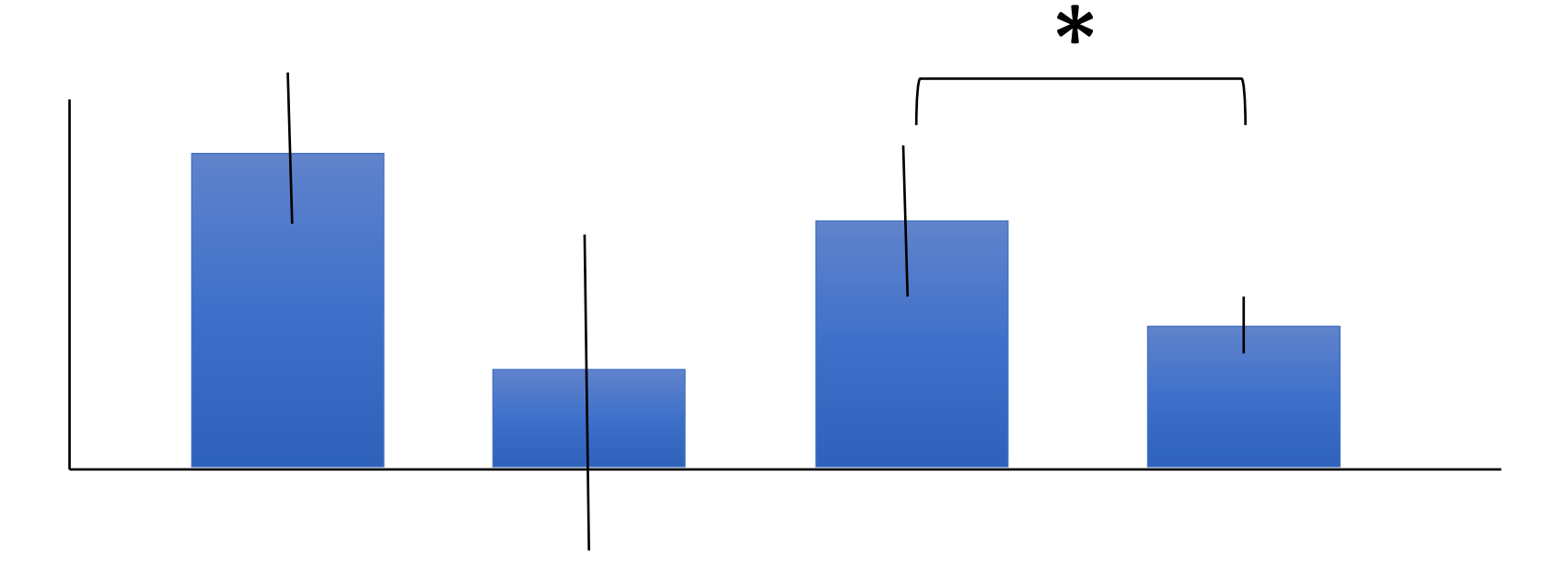

#### What if the data are not statistically significant?

 $p = 0.055$ 

#### **Over 100 Million Now Receiving Federal** Welfare

2:40 PM, AUG 8, 2012 - BY DANIEL HAUPER RN

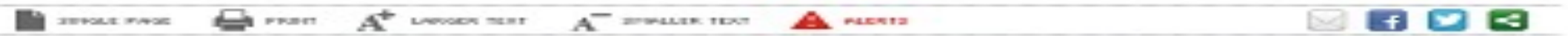

A new chart set to be released later today by the Republican side of the Senate Budget Committee details a startling statistic: "Over 100 Million People in U.S. Now Receiving Some Form Of Federal Welfare."

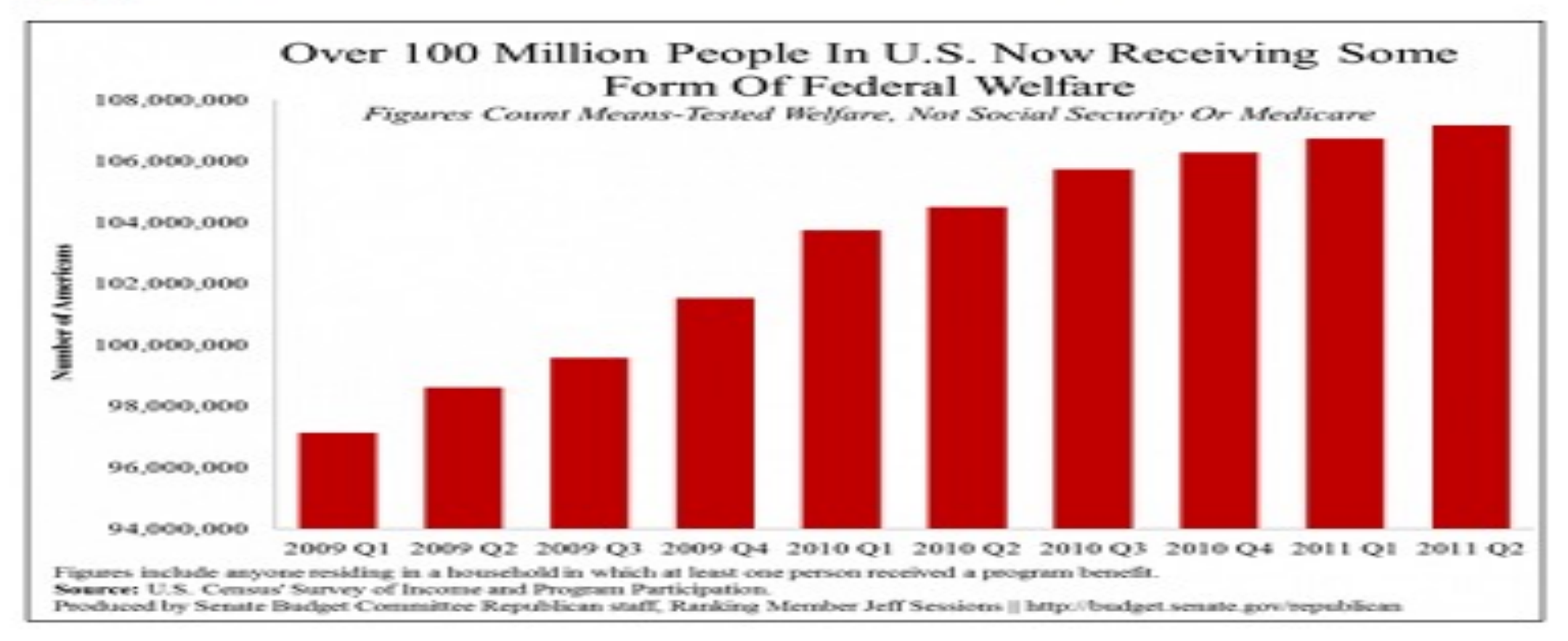